## Минобрнауки России

## Федеральное государственное бюджетное образовательное учреждение высшего образования **«Оренбургский государственный университет»**

Кафедра программного обеспечения вычислительной техники и автоматизированных систем

## **РАБОЧАЯ ПРОГРАММА**

## ДИСЦИПЛИНЫ

*«Б.1.В.ДВ.2.2 Проблемно-ориентированные программные системы»*

Уровень высшего образования

#### БАКАЛАВРИАТ

#### Направление подготовки

*09.03.04 Программная инженерия* (код и наименование направления подготовки)

*Разработка программно-информационных систем* (наименование направленности (профиля) образовательной программы)

Тип образовательной программы *Программа академического бакалавриата*

> Квалификация *Бакалавр* Форма обучения *Заочная*

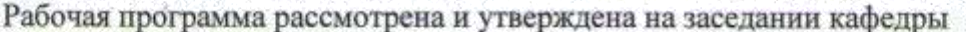

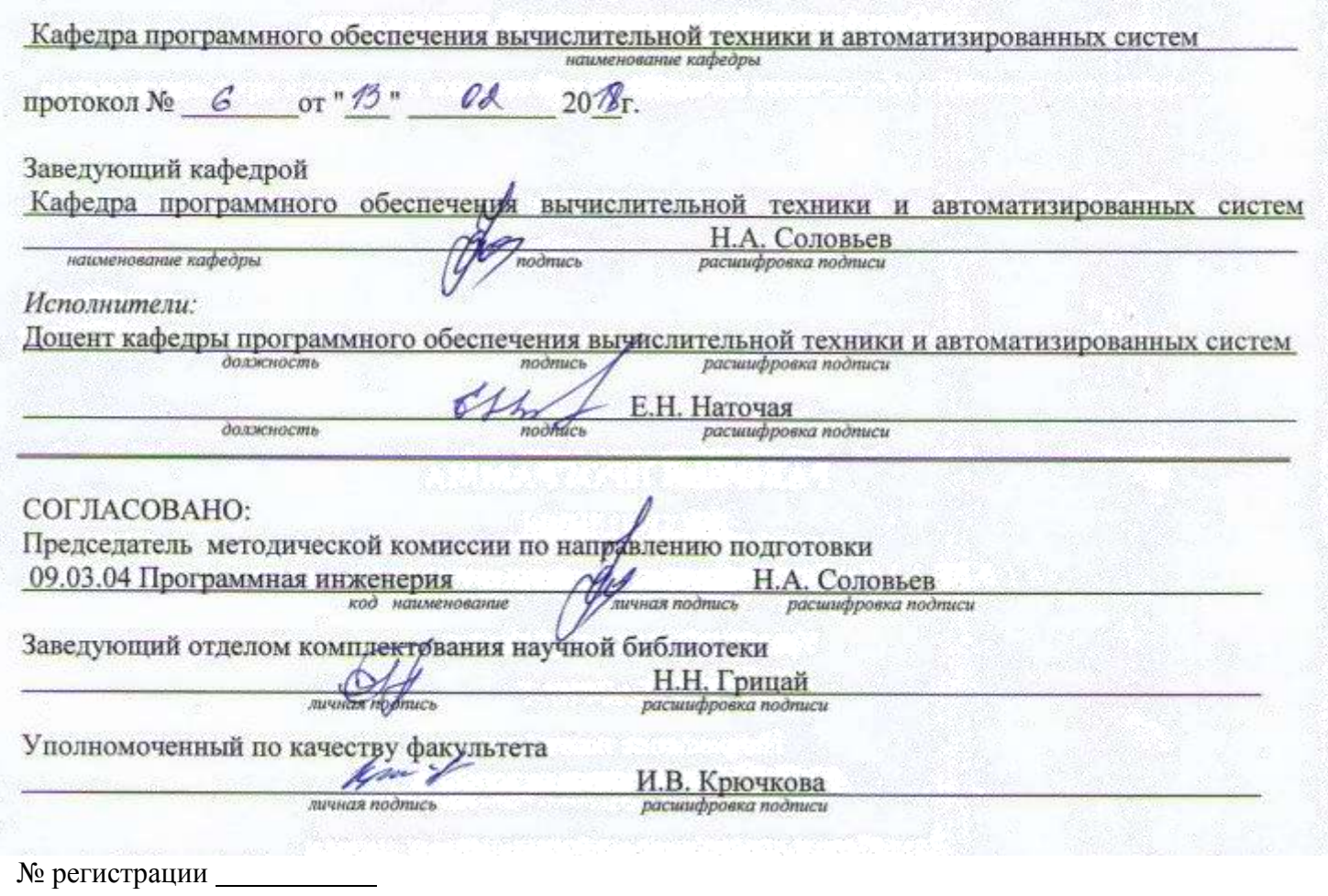

© Наточая Е.Н., 2018 © ОГУ, 2018

#### **1 Цели и задачи освоения дисциплины**

**Цель** освоения дисциплины:

формирование знаний о методах и средствах создания проблемно – ориентированных программных систем и практических умений их применения.

#### **Задачи:**

- изучение видов обеспечений проблемно – ориентированной программной системы и ее структуры;

- формирование умений и навыков применения проблемно – ориентированных языков при проведении научных исследований.

## **2 Место дисциплины в структуре образовательной программы**

Дисциплина относится к дисциплинам (модулям) по выбору вариативной части блока 1 «Дисциплины (модули)»

Пререквизиты дисциплины: *Б.1.Б.11 Алгебра и геометрия, Б.1.Б.12 Теория вероятностей и математическая статистика*

Постреквизиты дисциплины: *Отсутствуют*

#### **3 Требования к результатам обучения по дисциплине**

Процесс изучения дисциплины направлен на формирование следующих результатов обучения

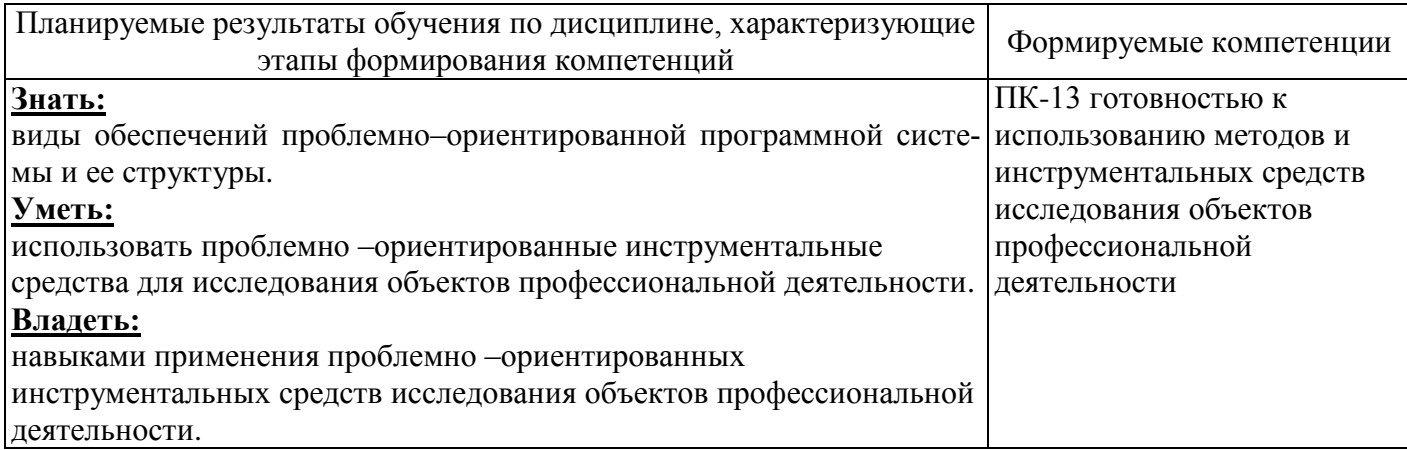

## **4 Структура и содержание дисциплины**

## **4.1 Структура дисциплины**

Общая трудоемкость дисциплины составляет 5 зачетных единиц (180 академических часов).

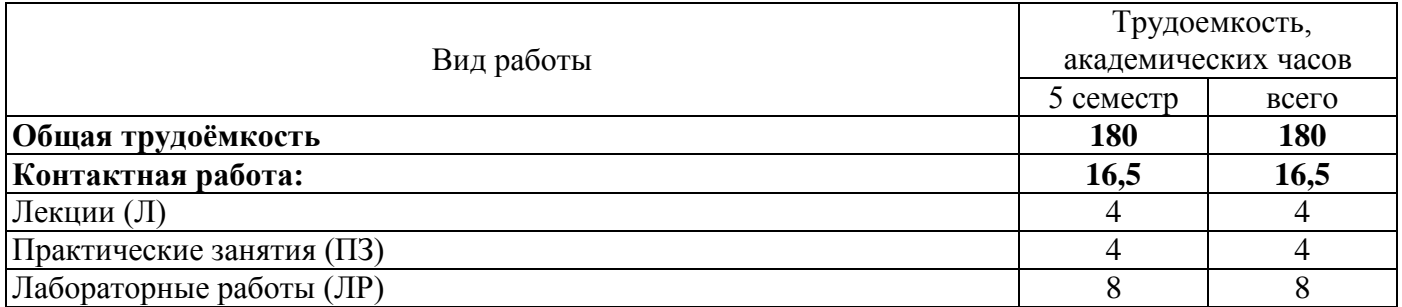

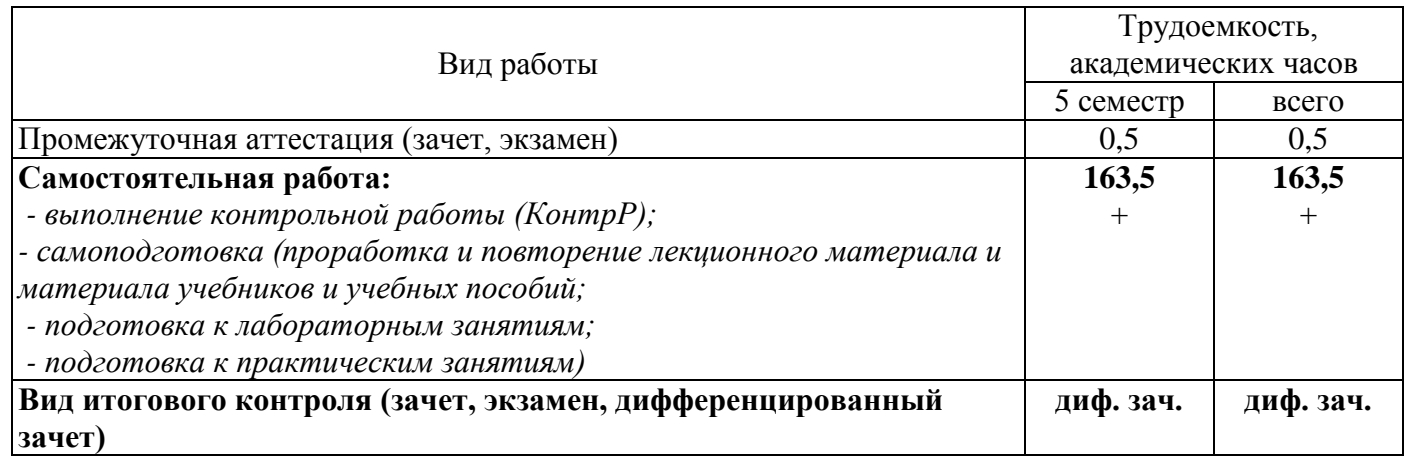

# Разделы дисциплины, изучаемые в 5 семестре

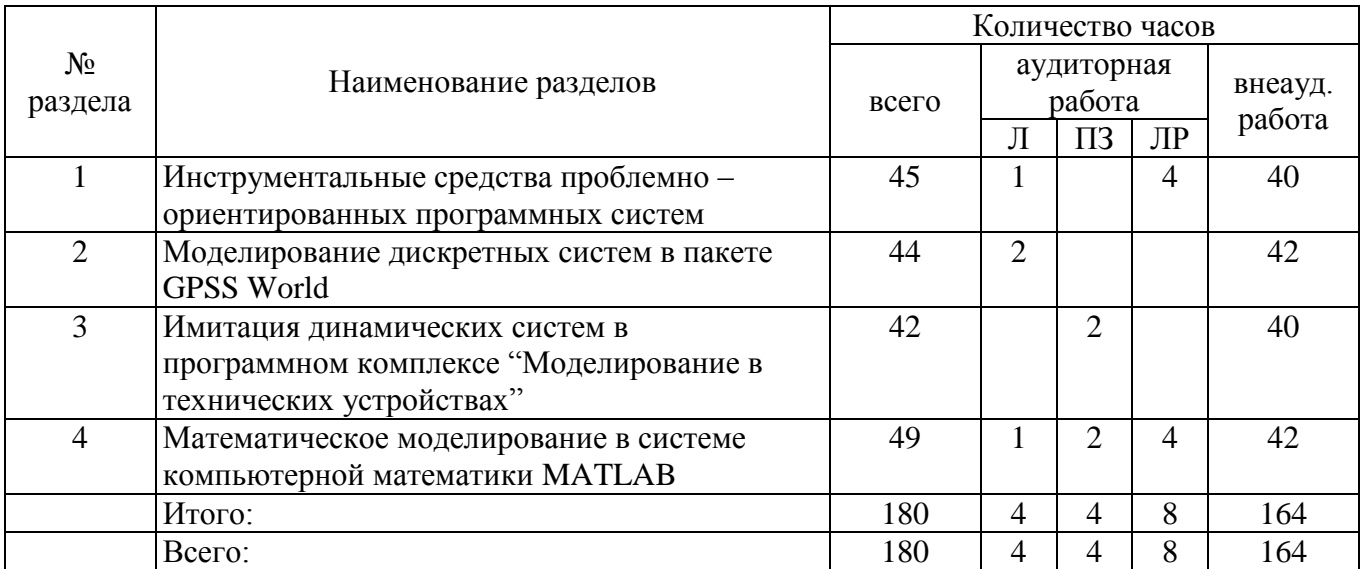

#### **4.2 Содержание разделов дисциплины**

## **Раздел 1. Инструментальные средства проблемно – ориентированных программных систем**

Архитектура проблемно-ориентированных программных систем. Виды обеспечения: техническое, программное, информационное, математическое, лингвистическое, методическое, организационное. Типовая структура проблемно – ориентированной программной системы.

#### **Раздел 2. Моделирование дискретных систем в пакете GPSS World**

Принципы организации системы GPSS World. Среда и функциональная структура языка GPSS World: введение в систему GPSS; описание объектов; форматы описания операторов блоков и команд; стандартные числовые атрибуты. Язык моделирования низкого уровня PLUS: алфавит, имена, выражения. Язык моделирования низкого уровня PLUS: операторы. Программирование имитационных моделей в среде GPSS. Технология применения системы GPSS World для имитации функционирования систем массового обслуживания.

#### **Раздел 3. Имитация динамических систем в программном комплексе «Моделирование в технических устройствах»**

Назначение, особенности и достоинства МВТУ. Структура и состав комплекса. Конструкции языка программирования «МВТУ»: константы, переменные, операции, математические выражения и декларации. Интерфейс пользователя: режимы работы, примитивы. Технология применения программного комплекса МВТУ для имитации динамических систем.

## **Раздел 4. Математическое моделирование в системе компьютерной математики MATLAB**

Назначение, особенности и достоинства системы. Структура и состав системы. Интерфейс пользователя. Базовые сведения MatLab. Работа с матрицами. Характеристика разделов библиотек примитивов для различных приложений. Интегрирование MatLab и Excel. Особенности использования системы для имитации непрерывных и дискретных объектов. Панель инстументов для идентификации систем System Identification Toolbox. Модели идентификации линейных и нелинейных систем: ARX-модель, модель Хаммера-Винера.

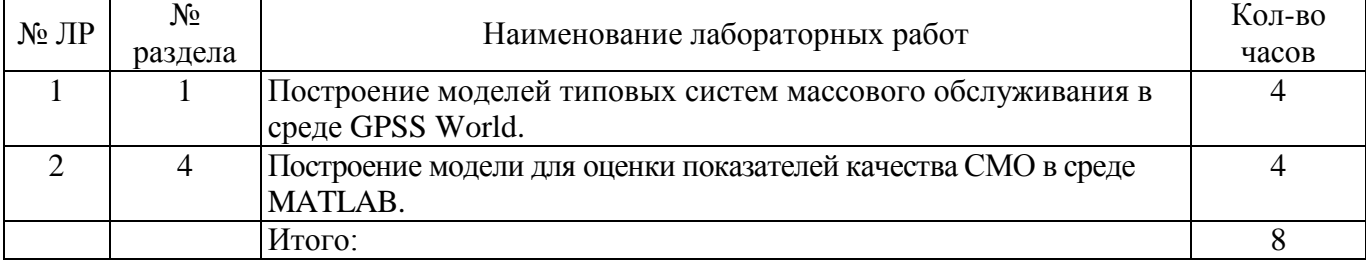

## **4.3 Лабораторные работы**

#### **4.4 Практические занятия (семинары)**

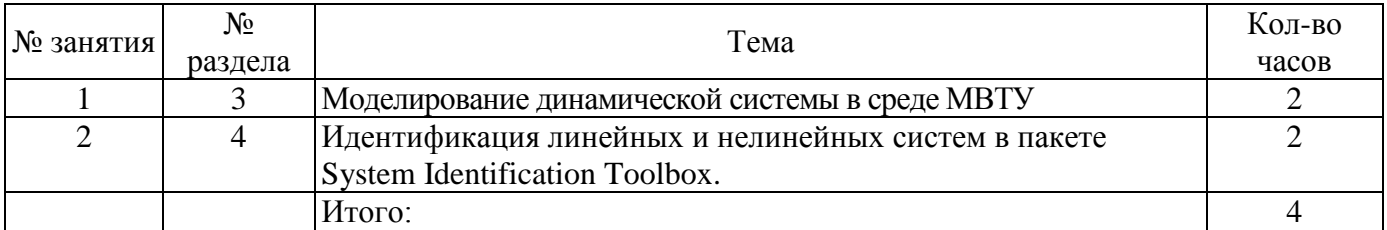

## **4.5 Контрольная работа (4 семестр)**

Тема контрольной работы: «Построение моделей типовых систем массового обслуживания в среде GPSS World»

Постановка задачи:

1. Изучить методические рекомендации по составлению моделей на языке GPSS.

2. Запустить систему моделирования GPSS и ввести текст модели в соответствии с индивидуальным заданием.

3. Выполнить пробные прогоны модели. Оценить наличие стационарного режима.

4. Провести серию вычислительных экспериментов с моделью для получения необходимых статистических показателей. Оценить погрешность результата. Провести дисперсионный анализ для оценки важности факторов.

5. Оформить отчет о работе, содержащий:

- название работы, использованное программное обеспечение;
- описание моделируемой системы; цель моделирования;
- стохастическую сетевую модель (Q-схему);
- описание модели на языке GPSS;
- план проведения вычислительных экспериментов с моделью;
- анализ результатов моделирования;
- распечатки программы и результатов.

#### **5 Учебно-методическое обеспечение дисциплины**

#### **5.1 Основная литература**

1 Советов, Я.Б. Моделирование систем: Учеб. для вузов/ Б.Я. Советов, С.А. Яковлев, - 5-е изд., стер. - М.: Высшая школа, 2007. - 343с.

2 Боев, В.Д. Концептуальное проектирование систем в AnyLogic и GPSS World / В.Д. Боев. - 2 е изд., испр. - М.: Национальный Открытый Университет «ИНТУИТ», 2016. - 543 с. – Режим доступа: <http://biblioclub.ru/index.php?page=book&id=428951>

#### **5.2 Дополнительная литература**

1 Гультяев, А. Визуальное моделирование в среде MATLAB: учеб. курс / А. Гультяев. - CПб.: Питер, 2000. - 432 с.

2 Дьяконов, В. Matlab. Анализ, идентификация и моделирование систем: спец. справочник / В. Дьяконов, В. Круглов. - CПб. : Питер, 2002. - 448 с.

3 Дьяконов, В. Математические пакеты расширения Matlab: специал. справочник / В. Дьяконов, В. Круглов . - CПб. : Питер, 2001. - 480 с. : ил.. - (Справочник) - ISBN 5-318-00004-5.

4 Советов, Я.Б. Моделирование систем: Учеб. пособие - Практикум/ Б.Я. Советов, С.А. Яковлев, - 4-е изд., перераб. И доп. - М.: Издательство Юрайт, 2016. – 295 с.

#### **5.3 Периодические издания**

«Мир ПК»; «Компьютер-Пресс»; «Программирование»; «Программные продукты и системы»; «Программная инженерия».

## **5.4 Интернет-ресурсы**

http://window.edu.ru – Каталог образовательных ресурсов;

http://fcior.edu.ru/ - Федеральный центр информационно-образовательных ресурсов (ФЦИОР); http://www.setevoi.ru/ - Сетевой online – журнал для ИТ – профессионалов;

http://www.itexpert.ru/rus/biblio/cobit - Библиотека по информационным технологиям;

http://www.setevoi.ru/ - Сетевой online – журнал для ИТ – профессионалов;

http://www.citforum.ru/ Аналитическая информация по всем областям компьютерной сферы;

http://www.ixbt.com/ Русскоязычное интернет-издание о компьютерной технике, информационных технологиях и программных продуктах;

http://orencode.info – ресурс о компьютерах, интернете, информационных технологиях, программировании на различных языках.

https://www.coursera.org/ - «Coursera»;

https://openedu.ru/ - «Открытое образование»;

https://universarium.org/ - «Универсариум»;

https://www.edx.org/ - «EdX»;

#### **5.5 Программное обеспечение, профессиональные базы данных и информационные справочные системы современных информационных технологий**

1) Программное обеспечение для чтения лекций:

- программа для сопровождения лекций – Microsoft Office PowerPoint. Доступна в рамках лицензионного соглашения OVS-ES.

2) Программное обеспечение для выполнения лабораторных работ и практических занятий:

- пакет настольных приложений Microsoft Office (Word, Excel, PowerPoint, OneNote, Outlook, Publisher, Access) в рамках лицензионного соглашения OVS-ES;

- общецелевая система имитационного моделирования. Студенческая версия предоставляется бесплатно. Разработчик: Minuteman Software (США). Режим доступа: http://www.minutemansoftware.com/downloads.asp

- программный комплекс «Моделирование в технических устройствах» («МВТУ»). Свободная учебная версия от 25 февраля 2014 года. Разработчик: МГТУ им. Н.Э. Баумана. Режим доступа: http://mvtu.power.bmstu.ru/

- пакет прикладных математических программ, предоставляющий открытое окружение для инженерных (технических) и научных расчётов: Skilab. - Условия распространения, тип лицензия: CeCILL (свободная, совместимая с GNU GPL v2) до версии 5.0 - Licence SCILAB (полусвободная).- Разработчик: Scilab Enterprises. – Режим доступа: http://www.scilab.org/

#### **6 Материально-техническое обеспечение дисциплины**

Учебные аудитории для проведения занятий лекционного типа, для проведения групповых и индивидуальных консультаций, текущего контроля и промежуточной аттестации.

Аудитории оснащены комплектами ученической мебели, техническими средствами обучения, служащими для представления учебной информации большой аудитории.

Для проведения практических и лабораторных занятий используется компьютерный класс, оснащенный компьютерной техникой, удовлетворяющей требованиям к конфигурации аппаратного обеспечения используемых программ.

Помещение для самостоятельной работы обучающихся оснащены компьютерной техникой подключенной к сети "Интернет" и обеспечением доступа в электронную информационнообразовательную среду ОГУ.

## *К рабочей программе прилагаются:*

- Фонд оценочных средств для проведения промежуточной аттестации обучающихся по дисциплине;
- Методические указания для обучающихся по освоению дисциплины.